## **Application Frame**

- - [View Mode](https://wiki.dglogik.com/dglux_v2_wiki:application_frame:view_mode)
- - [Kiosk Mode](https://wiki.dglogik.com/dglux_v2_wiki:application_frame:kiosk_mode)
- - [Design Mode](https://wiki.dglogik.com/dglux_v2_wiki:application_frame:design_mode)
- - [Navigation Builder](https://wiki.dglogik.com/dglux_v2_wiki:application_frame:nav_builder)
- - [User Management](https://wiki.dglogik.com/dglux_v2_wiki:application_frame:user_management)
- - [File System](https://wiki.dglogik.com/dglux_v2_wiki:application_frame:file_system)
- - [Server Builds & Revisions](https://wiki.dglogik.com/dglux_v2_wiki:application_frame:build)
- - [Feedback & Support](https://wiki.dglogik.com/dglux_v2_wiki:application_frame:feedback)
- - [Station Tree](https://wiki.dglogik.com/dglux_v2_wiki:application_frame:station_tree)
- - [Widget Bar](https://wiki.dglogik.com/dglux_v2_wiki:application_frame:widget_bar)
- - [Property Inspector](https://wiki.dglogik.com/dglux_v2_wiki:application_frame:property_inspector)
- - [Outline](https://wiki.dglogik.com/dglux_v2_wiki:application_frame:outline)
- - [Drawing Tools](https://wiki.dglogik.com/dglux_v2_wiki:application_frame:drawing_tools)

From: <https://wiki.dglogik.com/>- **DGLogik**

Permanent link: **[https://wiki.dglogik.com/dglux\\_v2\\_wiki:application\\_frame:home](https://wiki.dglogik.com/dglux_v2_wiki:application_frame:home)**

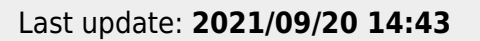

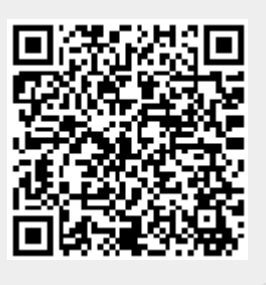